# Les *buffer overflows*

Définition, Mise en évidence du problème, Solutions

DCSSI – Avril 2005

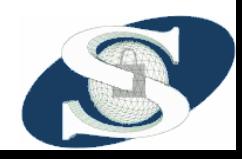

Les buffer overflows© Nicolas Dubée – Secway – http://www.secway.fr/

#### Plan de la présentation

- Introduction aux vulnérabilités des programmes informatiques
- Description du problème des BO
- Exploitation des BO
- Solutions et prévention des BO

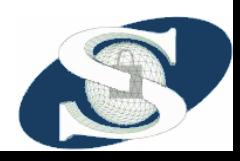

# **Introduction**

- •Éléments d'analyse des risques
- Définition de ce qu'est une vulnérabilité informatique
- Typologie et caractéristiques des vulnérabilités

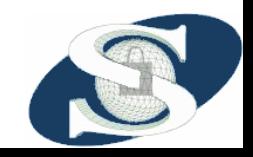

Les buffer overflows© Nicolas Dubée – Secway – http://www.secway.fr/

#### Introduction

- La sécurité vise à limiter des risques à un niveau acceptable
- Un risque est fonction d'une menace, de vulnérabilités et d'éventuelles contre-mesures
- Le risque va influencer sur les paramètres de:
	- Confidentialité
	- and the state of the Intégrité
	- and the state of the Disponibilité de l'information

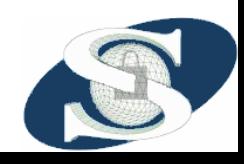

#### Analyse des risques

• Formule usuelle :

## *Contremesures Risque* =  $\frac{Menace \times Vulnérabilités}$

- – Le potentiel de la menace est augmenté par les vulnérabilités
- and the state of the L'impact est réduit par d'éventuelles contre-mesures
- and the state of the Permet d'établir *a priori* une hiérarchie des risques

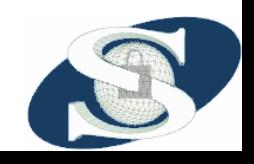

Les buffer overflows© Nicolas Dubée – Secway – http://www.secway.fr/

## Qu'est ce qu'une vulnérabilité ?

- Une vulnérabilité est une faiblesse inhérente d'un objet
- En informatique, on peut distinguer:
	- and the state of the state Fautes de conception
	- –Fautes d'implémentation (implantation)
	- Fautes d'utilisation

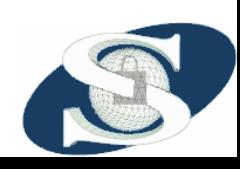

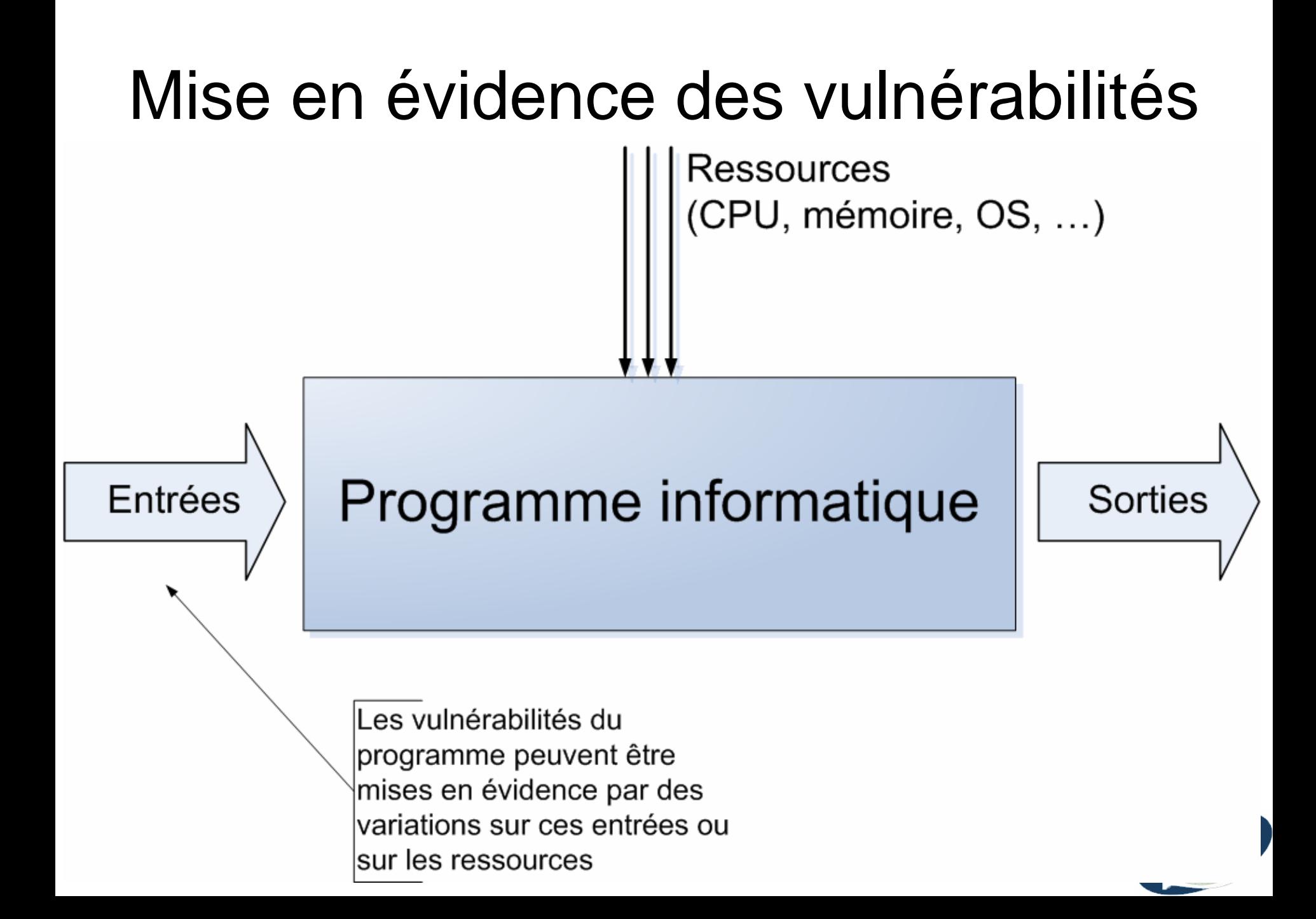

#### Fautes de conception

- Système vulnérable avant même sa réalisation technique
- Exemples de vulnérabilités inhérentes des algorithmes de chiffrement
	- Involontaires : algorithmes faibles par conception
	- Volontaires : introduction de portes dérobées dans l'algorithme
- Exemple de vulnérabilité d'un système informatique
	- Les imprimantes réseaux sont souvent configurables par Web, certains modèles ne peuvent pas être protégés par mot de passe
	- La conception n'a pas pensé qu'un mot de passe serait nécessaire pour protéger l'interface Web
	- Possibilité de reconfigurer l'imprimante à distance

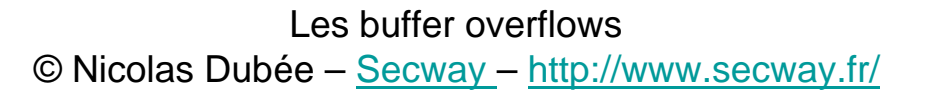

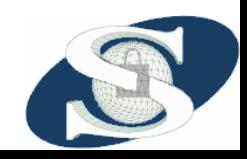

# Fautes d'implémentation (1)

- Aussi appelées Fautes d'implantation ou de développement
- Vulnérabilités introduites (volontairement ou non) dans le code source du système
- Lors d'une introduction volontaire de vulnérabilités, on parle de *backdoor*
- Lors d'une introduction involontaire, on parle de *faille*

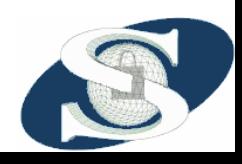

#### Fautes d'implémentations (2)

ocus home vulns discussion: Nokia 6210 vCard Denial of Service Vulnerability - Microsoft Internet Explorer

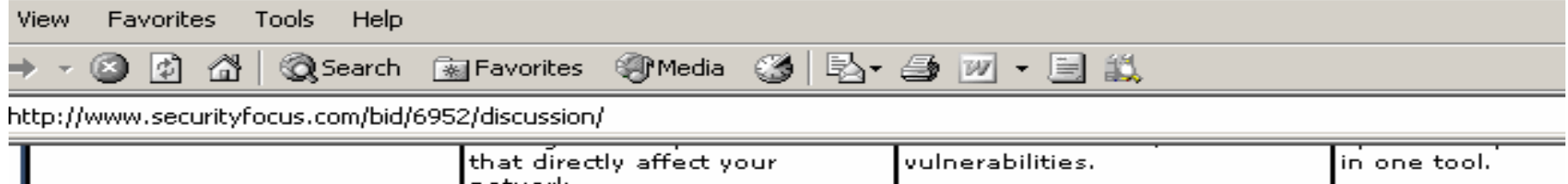

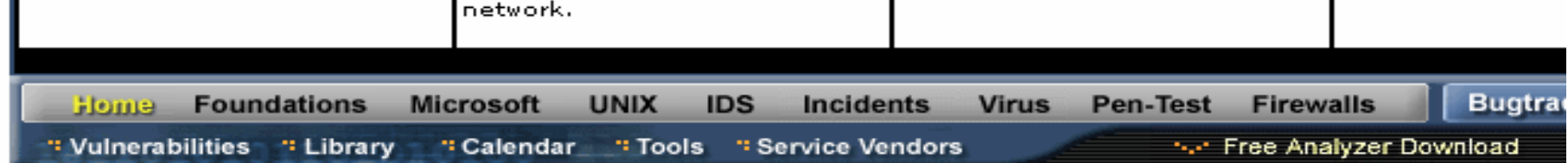

#### **VULNERABILITIES**

#### Nokia 6210 vCard Denial of Service Vulnerability

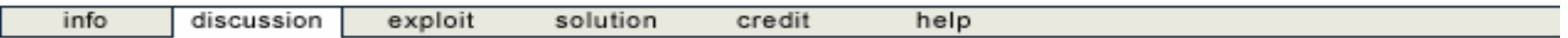

Nokia 6210 handsets are vulnerable to a denial of service condition. When a malformed vCard which contains format strings is sent to the handset, it will cause the SMS receiver to fail, cause the phone to lock up or restart.

Disclaimer | About The Vulnerability Database

© Nicolas Dubée – Secway – http://www.secway.fr/

### Conséquences des failles

- Selon leur gravité, ces problèmes peuvent être utilisés pour:
	- –Récupérer de l'information
	- and the state of the state Faire planter le système affecté
	- – Prendre complètement le contrôle du système affecté
- Dans ce dernier cas, on dit que la vulnérabilité est « exploitable »

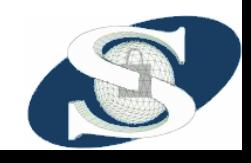

#### *Remote* et *Local exploits*

- Dans le jargon sécurité, un programme d'attaque utilisant une faille d'un système pour en prendre le contrôle ou le faire planter est appelé un « *exploit* ».
- On parle de:
	- – *Remote exploit* lorsque l'attaque est possible à distance
	- and the state of the state *Local exploit* lorsqu'il faut un accès préalable au système avant de pouvoir lancer l'attaque

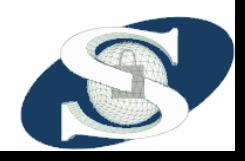

#### Comment sont découvertes les vulnérabilités ?

- Recherche active de failles par la communauté sécurité
	- Étude du code source ou des binaires
	- **Links of the Common**  Équipes d'audit de sociétés informatiques, spécialistes sécurité ou éditeurs de logiciels
	- –Groupes de pirates
- Lorsque faille rendue publique, l'éditeur du logiciel affecté sort un « patch » (correctif)
- Les pirates essaient souvent de garder les failles privées : *0day exploit*.

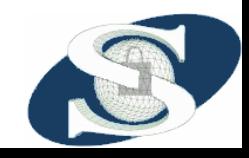

#### Grandes familles de failles de programmation

- Non filtrage des métacharactères dont:
	- and the state of the state Injection SQL
	- –Scripts CGI/Perl avec appels Shell
- *Format strings*
- *Buffers overflows*

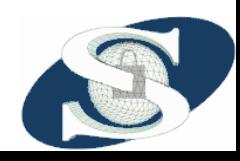

# **Les buffers overflows**

#### • **Introduction aux BO**

- Rappels sur la mémoire et les microprocesseurs
- Exploitation des BO
- Solutions

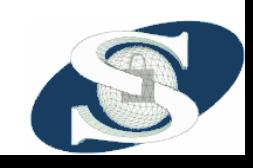

Les buffer overflows© Nicolas Dubée – Secway – http://www.secway.fr/

#### Introduction

- *Buffer* = zone mémoire réservée par un programme pour y stocker/lire/écrire des données
- Les buffers overflows (BO) sont une grande famille de failles d'implémentation
- La plupart des failles publiées depuis des années sont des BO ou assimilés
- Premier BO connu : 1989, le Morris Worm utilise un BO dans finger sous Unix
- Redécouvert en 1995 par Thomas Lopatic (DE) avec démonstration (exploit) sur HP-UX

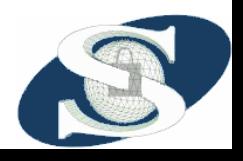

#### Petite anecdote…

- La première exploitation connue à grande échelle d'un BO a été le "Morris Worm"
- Ver (virus) programmé par le fils d'un directeur de la recherche de la NSA

•

…

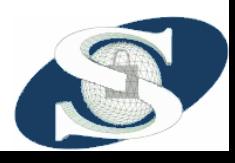

# Aperçu général des BO

- Un buffer overflow est une faute d'implémentation consistant à déborder de la mémoire allouée pour une opération
- La plupart des BO dus au programmeur ne vérifiant pas les tailles mémoires avant d'effectuer des opérations de copie
- Les BO sont très courants dans les programmes écrits en langages dits « bas niveaux » comme le C ou C++

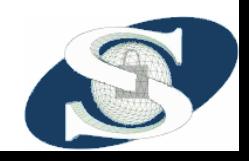

## Conditions d'arrivée d'un BO

- Plateforme et langages de programmation ne vérifiant pas les opérations mémoire faites par le programmeur
	- –C, C++ pour des raisons de rapidité
	- – C'est au programmeur de s'assurer de la validité des opérations qu'il fait !
- Opérations mémoires de lecture/écriture/copie
- Non (ou mauvaise) vérification des opérations mémoires

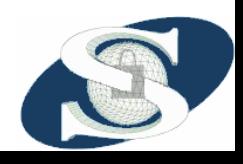

#### Exemples de fonctions C pouvant générer des BO …

- …si on ne vérifie pas avant de les appeler
- strcpy()
- strcat()
- sprintf()
- gets()
- scanf(), fscanf(), sscanf()
- Potentiellement, toute fonction écrite par le développeur et faisant des accès à la mémoire

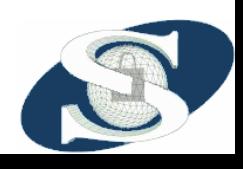

## Exemple de BO (1)

• Programme en langage C :

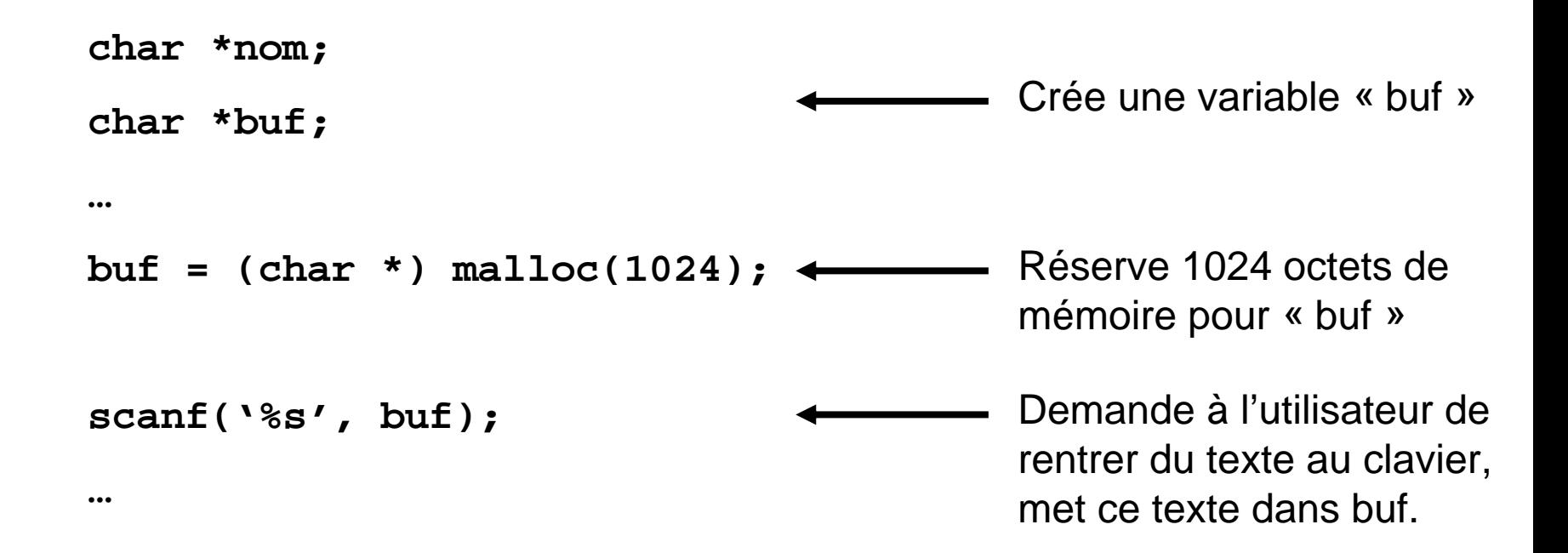

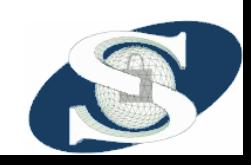

# Exemple de BO (2)

- Constats sur le programme précédent
	- On alloue 1024 octets
	- On demande à l'utilisateur de rentrer du texte et on le met dans les 1024 octets réservés précédemment
- La fonction utilisée « scanf » ne vérifie pas si la taille du texte est bien inférieure à 1024 octets
- Dans le cas contraire, scanf continuera à copier le texte tapé en mémoire après nos 1024 octets !<br>!

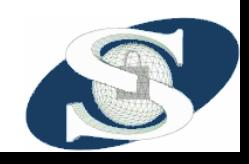

## Exemple de BO (3)

• Vue mémoire des opérations

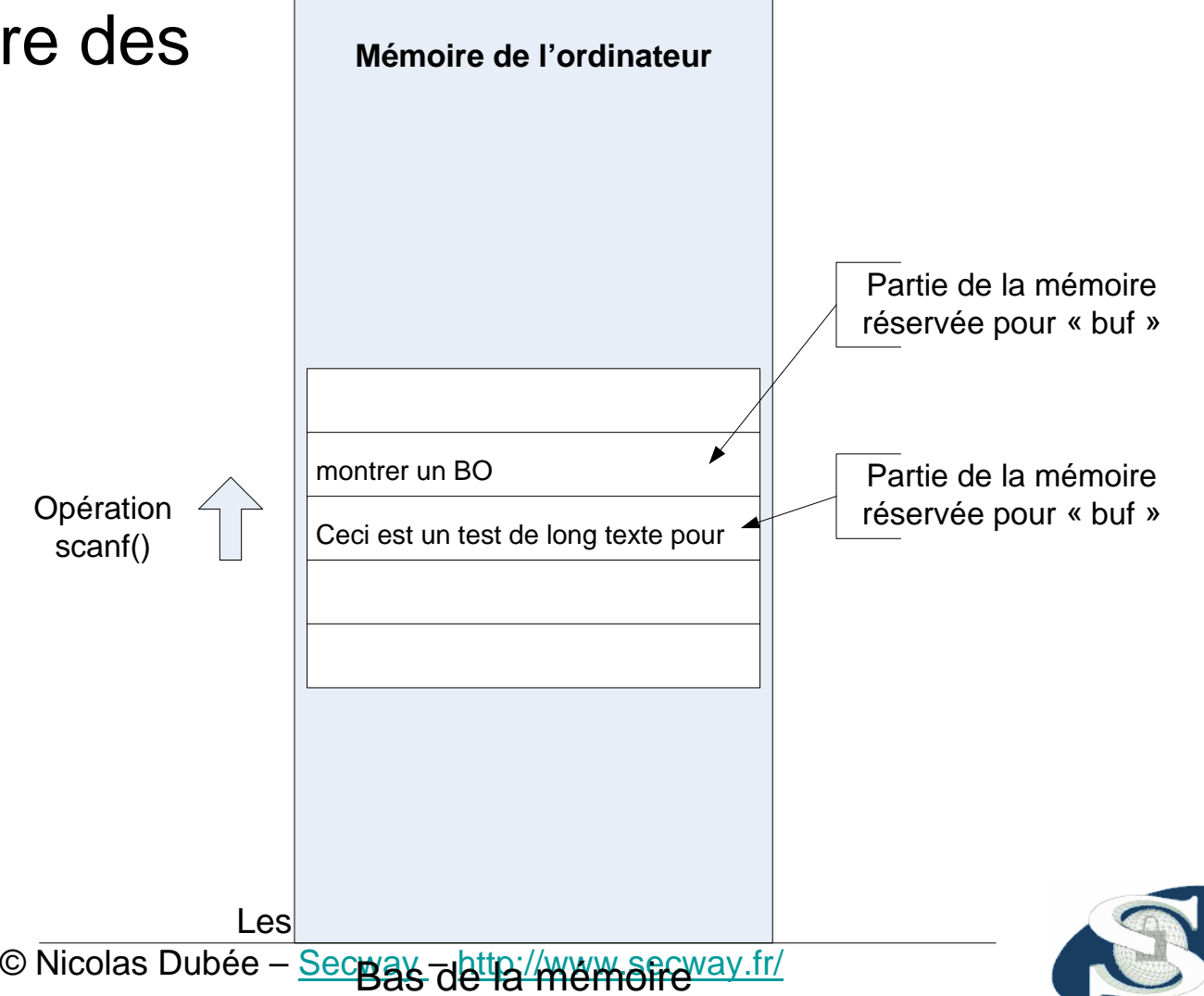

## Conséquences d'un BO

- Des informations en mémoire sont potentiellement écrasées
- Au mieux, crash du programme
	- Arrivée à la fin de la mémoire réservée au programme
	- and the state of the state Écrasement de zones vitales pour le programme
- Au pire, manipulation de cases mémoires importantes et incidences sécurité

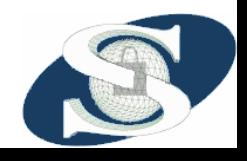

### Exploitation des BO

- L'exploitation revient à écraser des zones mémoires sensibles
	- –Adresses de retour ou pointeurs sur fonctions
	- and the state of the state Variables mémoires importantes (nom d'utilisateur, …)
	- –Variables internes du système ou programme

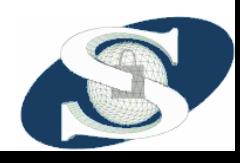

# **Les buffers overflows**

- Introduction aux BO
- **Rappels sur la mémoire et les microprocesseurs**
- Exploitation des BO
- Solutions

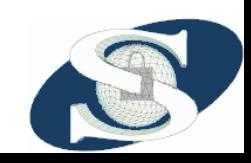

Les buffer overflows© Nicolas Dubée – Secway – http://www.secway.fr/

#### Rappels gestion de la mémoire (1)

- Un programme a des besoins en mémoire qu'il peut adresser de plusieurs façons différentes
- Les architectures classiques utilisent deux types de mémoire
	- **Links of the Common** La pile (*stack*) pour les variables dites automatiques
	- – Le tas (*heap*) pour les espaces mémoires globaux alloués dynamiquement
	- – Le programmeur dispose de la pile et du tas comme il le souhaite
- Les buffers overflows écrasent donc des parties de la pile ou du tas, selon le code du programme

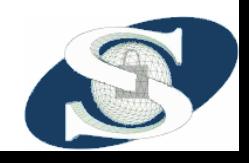

# La pile (stack) (1)

- La pile est un emplacement mémoire où l'on peut mettre (empiler), lire, modifier, enlever (dépiler) des éléments
	- Les piles descendent dans la mémoire
	- Technique LIFO: Last In, First Out
	- Opérations PUSH (empiler un élément) et POP (dépiler un élément)
- Chaque fonction a, au moment de son exécution, son propre morceau de pile (stack frame)

A la fin de la fonction, destruction de sa pile

- Les compilateurs s'en servent pour mettre les variables dynamiques des fonctions
- Sur la pile sont aussi stockées des informations systèmes (cf. plus loin)

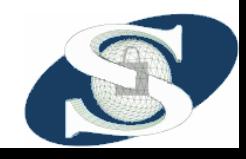

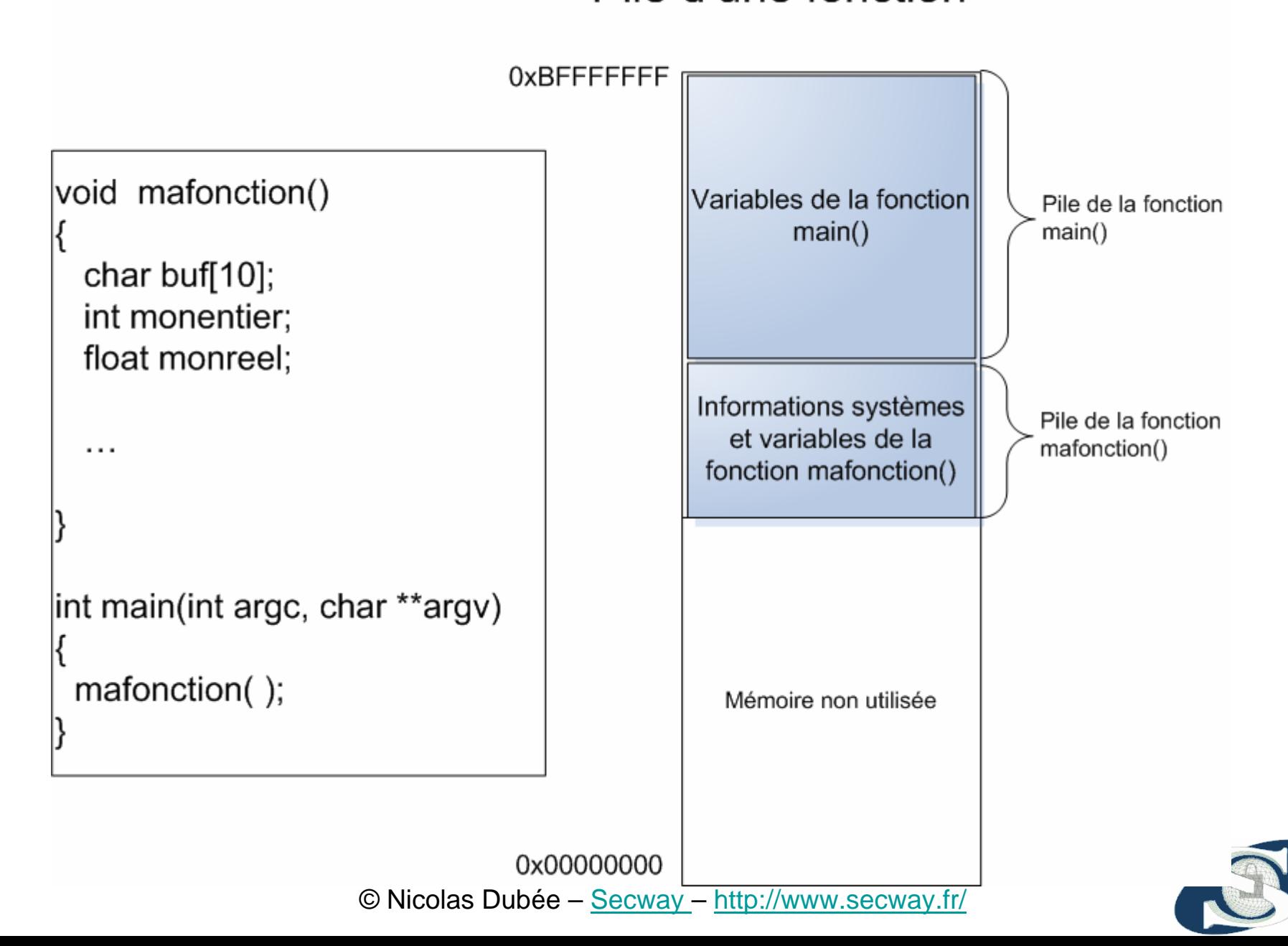

# Le tas (heap) (1)

- Le tas est une autre partie de la mémoire globale du programme
- Le plus souvent situé après la fin du programme et de ses données
	- and the state of the Organisé sous forme de « listes »
- Les fonctions peuvent réserver des parties du heap en appelant malloc

**Links of the Common** Mémoire allouée préservée à la sortie de la fonction

• (*ptr=malloc(taille)*) et libérer cette mémoire avec free (*free(ptr)*)

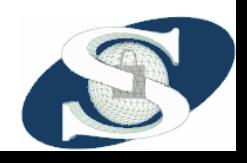

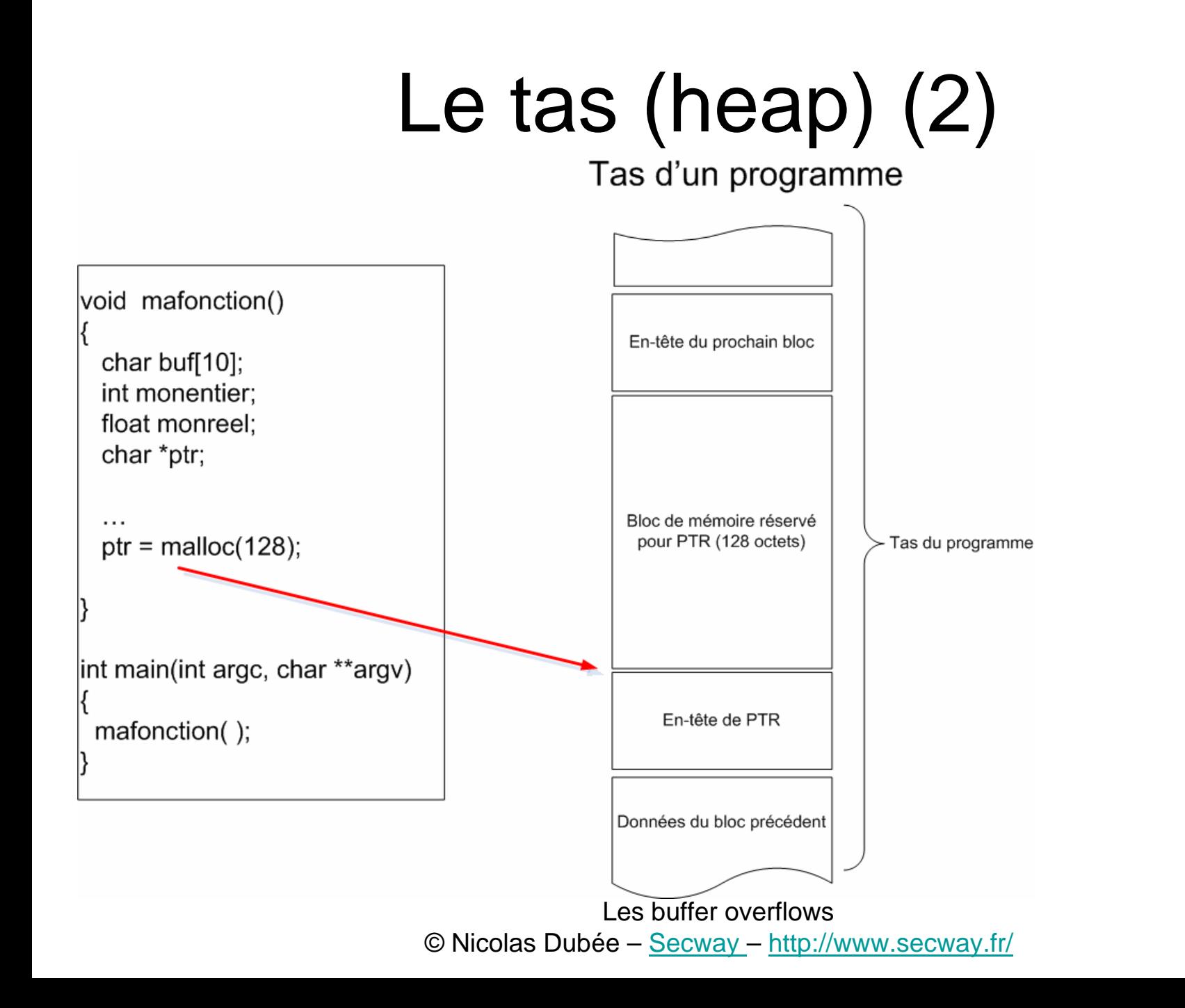

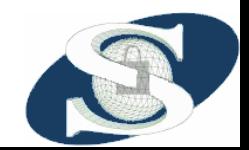

### Rappels sur les fonctions

- On regarde maintenant au niveau CPU **Links of the Common** Langage C -> Assembleur -> CPU
- Appel d'une fonction
	- and the state of the le CPU empile l'adresse de retour
	- **Links of the Common** Instruction CALL, fait implicitement un PUSH
- Retour d'une fonction (return en C)
	- – le CPU dépile l'adresse, positionne le pointeur d'instruction courante à cette adresse
	- and the state of the Instruction RET, fait implicitement un POP
- Adresse de retour = adresse juste après le CALL dans la fonction qui appelle

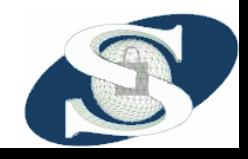

#### Illustration niveau CPU

Fonction principale

Fonction mafonction() à l'adresse 408608

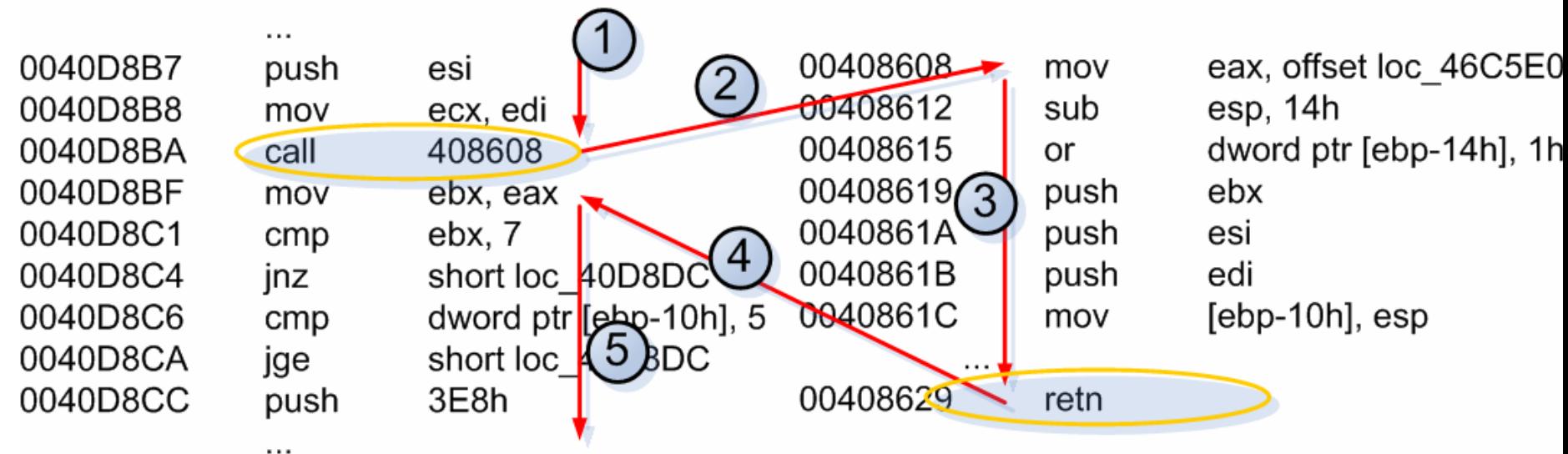

1 = Flux d'exécution de la fonction principale avant l'appel à 408608 2 = « CALL », Appel de la fonction située à 408608, on « empile » l'adresse de retour (c.-à-d. 40D8BF) et on va à l'adresse 408608.  $3$  = Exécution de la fonction 408608  $4 = \kappa$  RET », Fin de la fonction située à 408608, on « dépile » l'adresse de retour et on va à cette adresse © Nicolas Dubée – Secway – http://www.secway.fr/

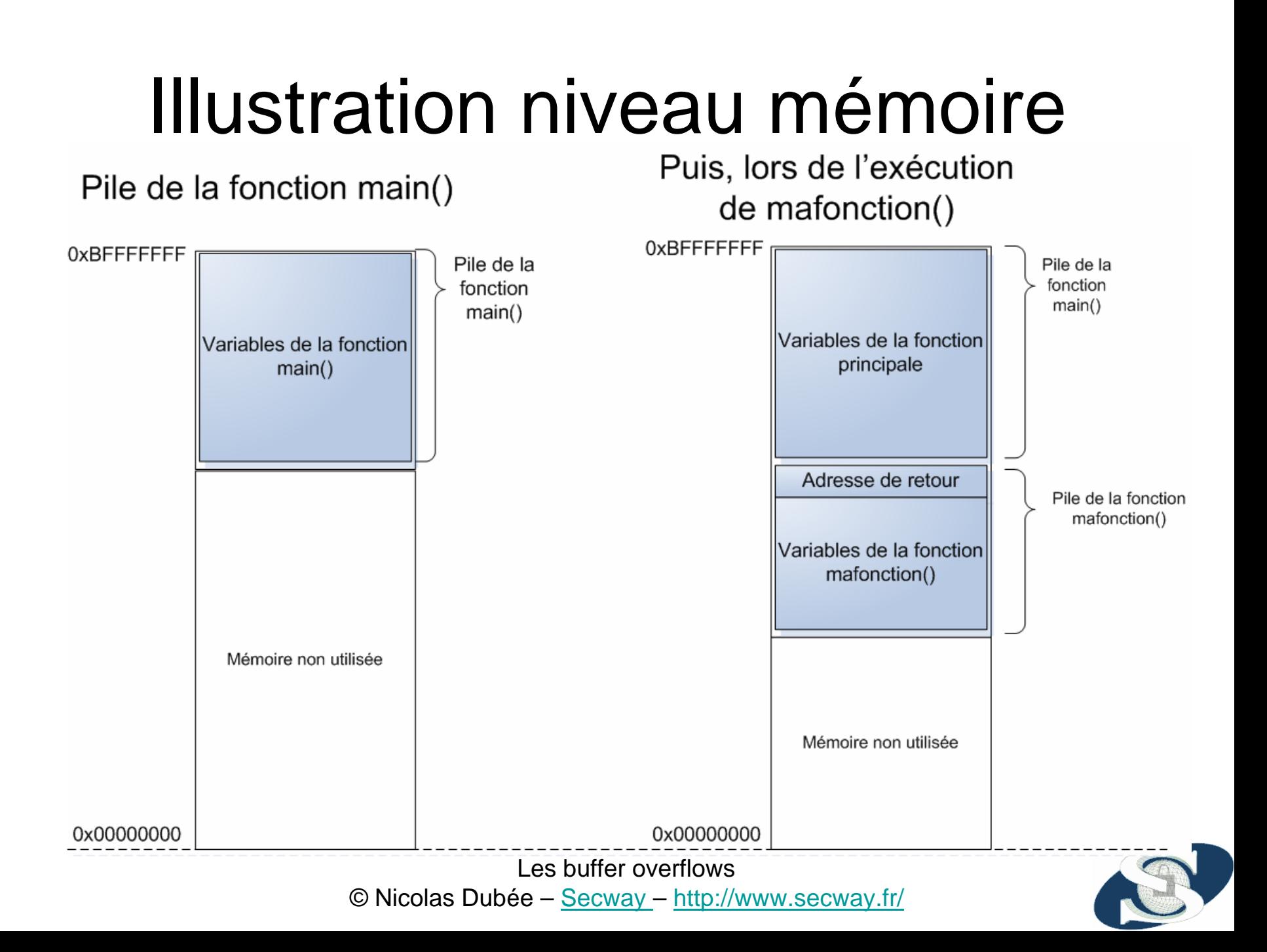

# **Les buffers overflows**

- Introduction aux BO
- Rappels sur la mémoire et les microprocesseurs
- **Exploitation des BO**
- Solutions

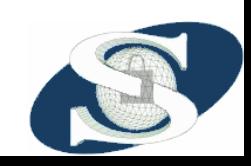

Les buffer overflows© Nicolas Dubée – Secway – http://www.secway.fr/

## Techniques d'exploitation

- Buffers dans la stack
	- and the state of the state Modification de variables importantes sur la stack
	- Modification de l'adresse de retour vers autre partie du programme
	- Modification de l'AR vers un buffer en stack
	- Modification de l'AR vers un buffer hors stack
	- Modification de l'AR vers fonction de la LIBC
- Buffers dans le heap

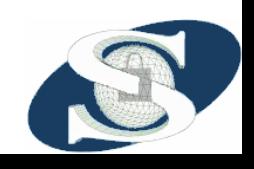
## Les stack overflows (1)

- Le buffer vulnérable est situé sur la stack d'une fonction
- Le pirate peut faire déborder ce buffer avec des données qu'il contrôle
- Il peut donc aller écraser l'adresse de retour de la fonction
- Et ainsi, détourner le programme lors du RET
	- – Retour non pas vers la fonction appelante, mais vers n'importe quel endroit de la mémoire !

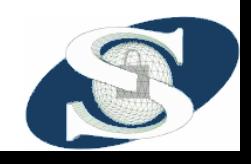

### Les stack overflows (2)

• Retour vers le programme lui-même

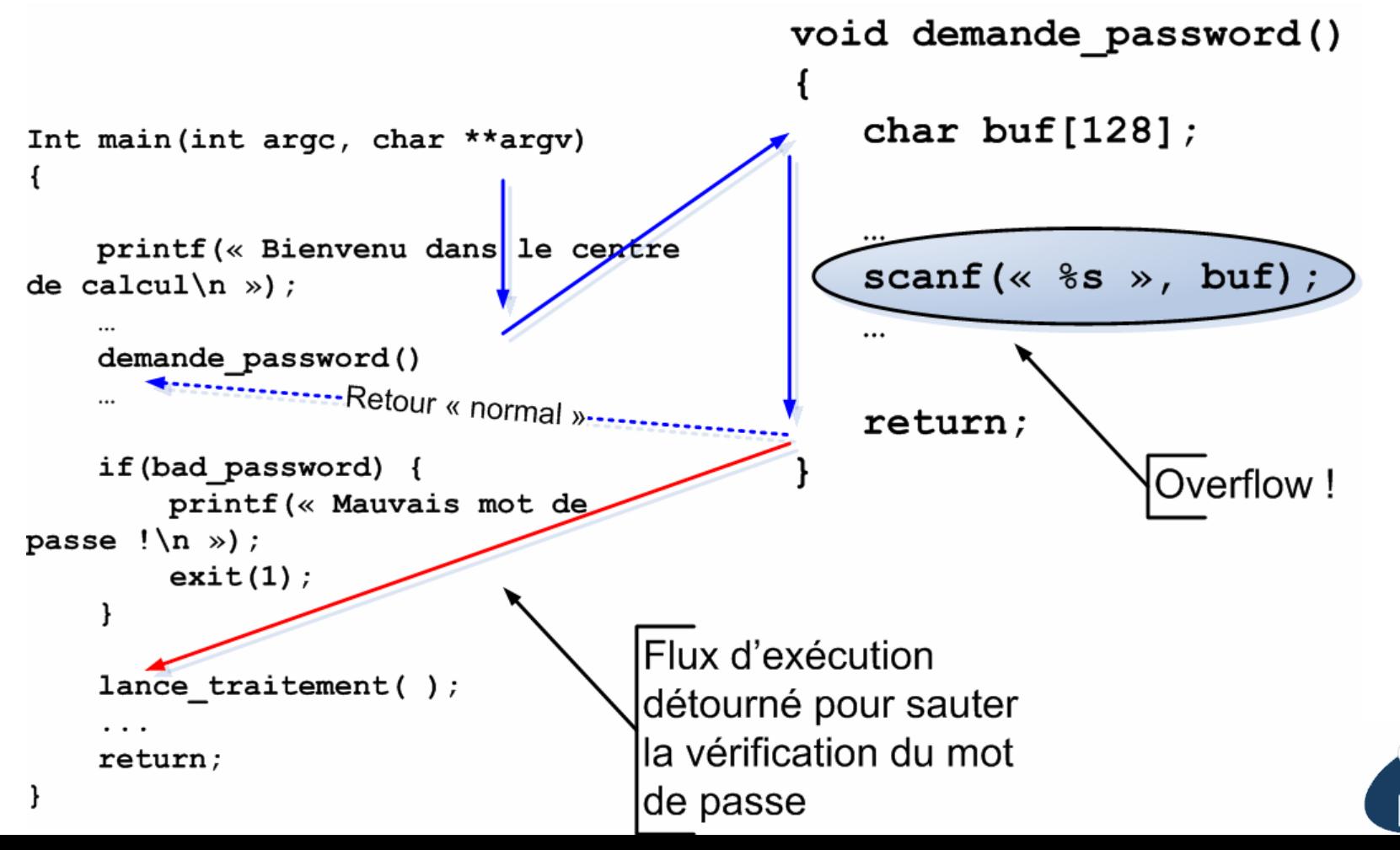

## Les stack overflows (3)

- Retour du programme vers une partie de la mémoire que l'on contrôle
- Par exemple, le début du buffer vulnérable
- On peut y placer notre propre code assembleur, souvent appelé *shellcode*
- Qui sera exécuté au RET de fin de fonction !

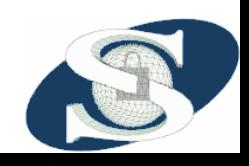

### Le shellcode

- Code machine (binaire), souvent développé en assembleur
- Va être exécuté par le CPU à la suite de l'overflow
- Très souvent, ce code exécute un shell Unix
- Afin de palier au problème de la prédiction des adresses, de nombreuses instructions NOP (0x90) mises au début de ce buffer

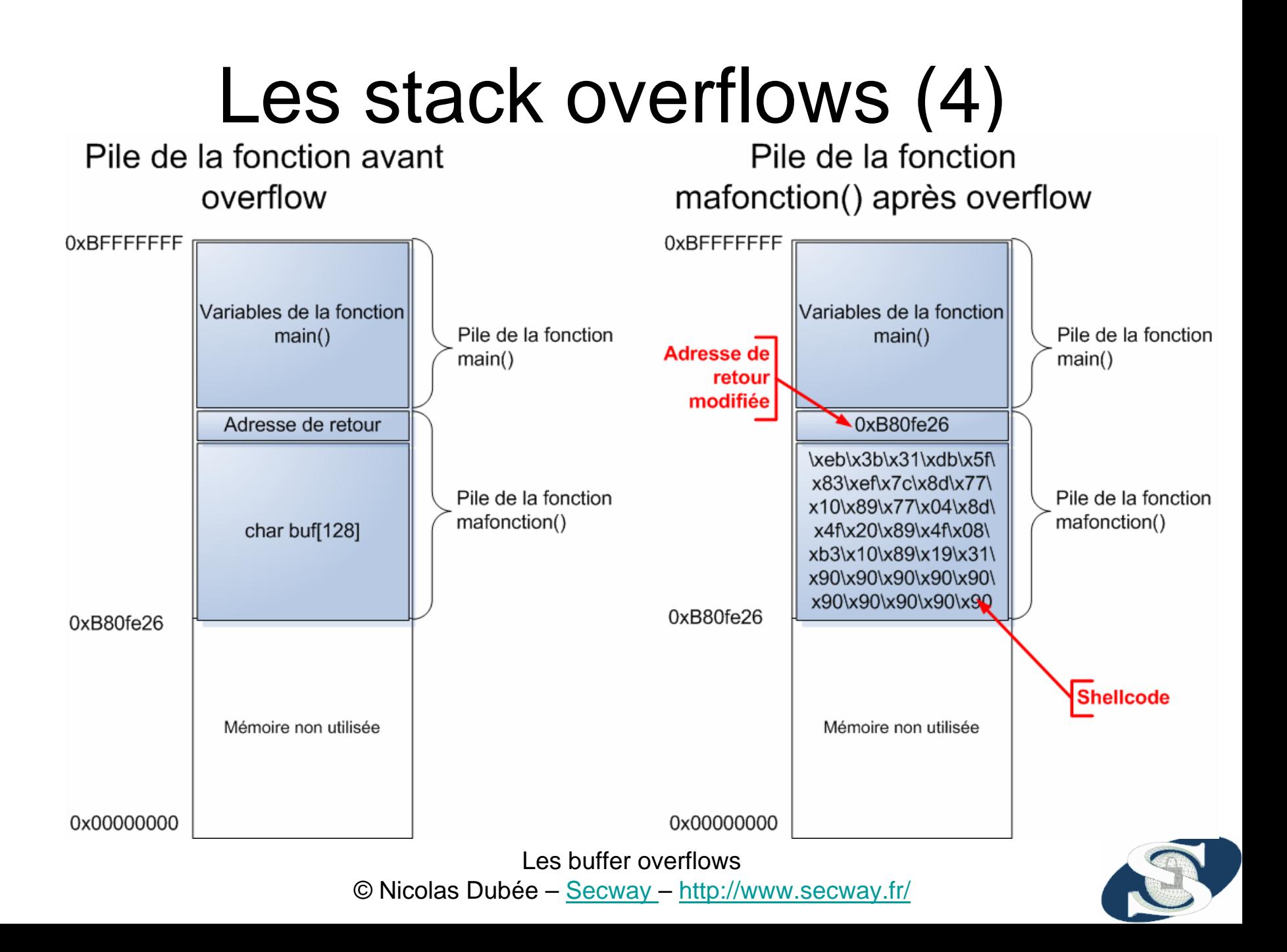

### Les stack overflows (5)

Fonction principale

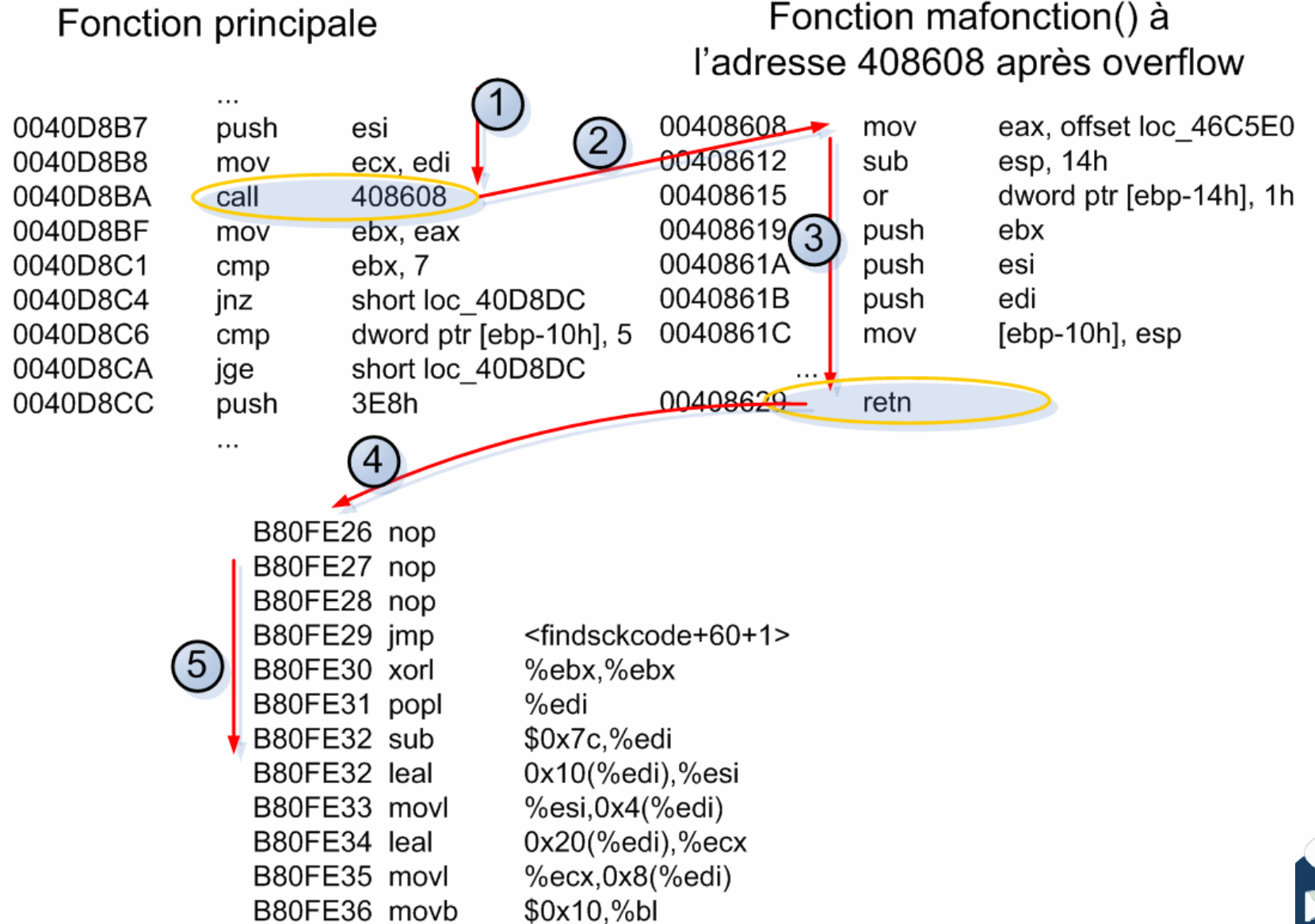

## Les stacks overflows (6)

- Une protection courante contre ce type d'exploit consiste à interdire l'exécution de code sur la stack
- Protection contournée par des variations sur l'adresse de retour:
	- – Au lieu de la stack, on retourne vers un autre endroit que l'on contrôle
	- and the state of the state On peut aussi retourner directement dans des fonctions du système d'exploitation (*Return into LibC*)

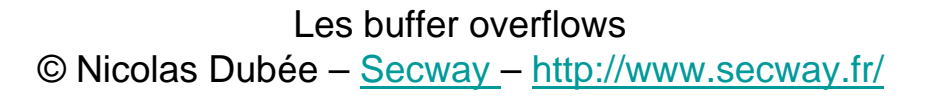

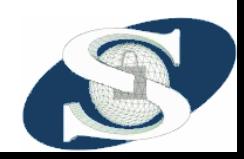

## Les stacks overflows (6)

- Return into LibC: Exemple de Linux
	- and the state of the state Les fonctions systèmes sont appelées au travers d'une librairie dite *libc*
	- – Les arguments des fonctions appelées sont mis sur la stack
	- and the state of the state On peut donc overflower notre buffer, mettre l'adresse d'une fonction libc à la place de l'adresse de retour, puis les arguments
- Protection: « randomization » des adresses libc

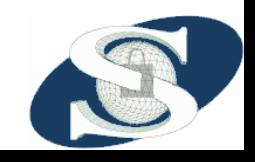

## Les heap overflows (1)

- Les gestionnaires de heap mettent des informations devant/derrière chaque bloc
- Possibilité d'écraser ces informations
- Selon comment le gestionnaire utilise ces informations, possibilité d'écraser de la mémoire
- Le + souvent, attaque indirecte sur l'adresse de retour en stack:
	- On met dans ces en-têtes l'adresse dans la mémoire de l'adresse de retour sur la stack (ouf!)
	- – La prochaine opération type malloc/free va modifier l'adresse de retour selon nos desiderata

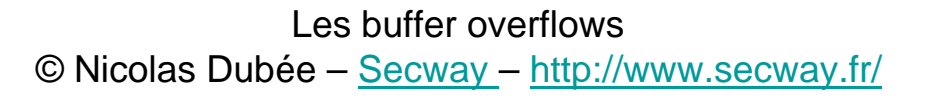

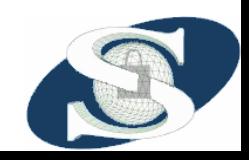

## Les heap overflows (2)

- Fréquents sous Windows car OS et nombreuses applications écrites en C++
- Les objets créés avec new en C++ sont placés sur le tas
- L'exploitation des HO est aisée sous Windows, car le tas contient beaucoup d'informations importantes

– SEH

– Pointeurs de fonctions…

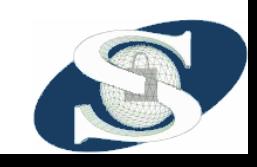

# **Les buffers overflows**

- Introduction aux BO
- Rappels sur la mémoire et les microprocesseurs
- Exploitation des BO
- **Solutions**

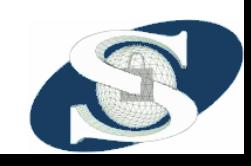

Les buffer overflows© Nicolas Dubée – Secway – http://www.secway.fr/

### Prévention vs. protection

- Les seules méthodes complètement sûres seraient de:
	- –De bien programmer
	- and the state of the state Les rendre impossibles de façon inhérente (langages avec vérification)
- Méthodes réalistes:
	- and the state of the state Auditer le code de manière proactive
	- and the state of the state Rendre l'exploitation extrêmement difficile

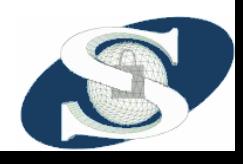

## Écriture sécurisée

- La complexité des développements est déjà assez conséquente
- Les programmeurs ne disposent souvent pas des compétences sécuritaires
- L'écriture sécurisée relève d'un véritable art
	- Même les produits de sécurité sont affectés, ex: ISS RealSecure, récentes failles Checkpoint FW-1
- Les possibilités d'introduire involontairement des failles sont nombreuses
- La sémantique même des langages est parfois trompeuse
	- Exemples : strncpy(dst, src, nbr), snprintf(…)

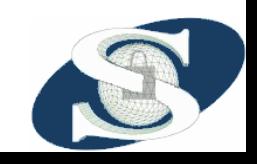

## Audit proactif de code (1)

- Logiciels ayant du vécu
	- **Links of the Common**  Nombreux audits, chacun ayant apporté leurs découvertes
	- **Links of the Common**  Failles encore découvertes mais plus rarement et surtout très complexes (ex: Sendmail < 8.12.8, < 8.12.9, < 8.12.10 17/9/2003)
	- and the state of the Cas particulier Windows: failles non complexes mais protocoles et programmes complexes
- Nouveaux logiciels
	- and the state of the De nombreux logiciels intègrent maintenant dès leur origine la programmation sécurisée
	- and the state of the Mais les erreurs se répètent… ex: OpenSSH chall <sup>&</sup>lt; 3.4

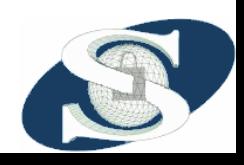

Les buffer overflows© Nicolas Dubée – Secway – http://www.secway.fr/

## Audit proactif de code (2)

- $\bullet$  Le projet OpenBSD
	- Développer un système d'exploitation orienté sécurité
	- Logiciels inclus dans OpenBSD vérifié par une équipe d'auditeurs
	- Très bons résultats, beaucoup moins de failles découvertes sur **OpenBSD**
	- Système recommandé pour les serveurs Web, DNS, FTP, Mail
	- Quelques failles découvertes par an, problème des logiciels additionnels
- • Sardonix
	- Projet pour l'audit du code open source
	- Financé par le DARPA américain
	- Principalement orienté Linux (dérivé du projet LSAP)
	- Mécanisme de classement des auditeurs
	- –Échec complet

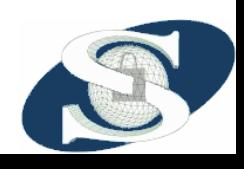

## Audit de code (3)

- Initiative Microsoft
	- and the state of the Bill Gates: « Security is our biggest challenge ever »
	- and the state of the Audit proactif du code Windows par équipes internes
	- and the state of the Aussi auditeurs de sociétés spécialisées, mais travaux tenus secrets (ex: AtStake)
	- Correctifs inclus dans les Service Packs et mises àjour WindowsUpdate, non documentés
	- – Intégration par défaut de la sécurité dans les nouveaux OS (Windows 2003 Server, XP SP2, Microsoft Visual Studio .NET)

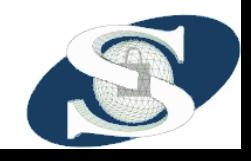

#### Méthodes pour l'audit de code source

- Audit de code manuel : inspection des lignes de code par un auditeur
	- Dépend grandement de la compétence de l'auditeur et du temps passé dessus
	- Ex: ISS X-Force, faille Sendmail sept. 2003. Plusieurs jours passés sur quelques dizaines de lignes de code
- Inspection automatisée
	- Logiciels d'analyse du code source
	- Ex: RATS, LINT
	- Souvent peu efficaces, seules failles les plus évidentes découvertes
	- Les outils existants sont peu évolués
	- D'autres méthodes automatisées plus intéressantes
	- Problème de l'audit de logiciels propriétaires

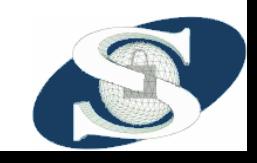

## Méthodes pour l'audit de binaires (1)

- Analyse inversée
	- and the state of the Retrouver le code source à partir du binaire
	- Revient à de l'étude de code source
	- and the state of the Le langage est alors l'assembleur…
	- and the state of the Outils désassembleurs (analyse hors ligne) : IDA, WDASM
	- **Links of the Common**  Outils debuggers (analyse en ligne) : SoftIce, OllyDbg, IDA (dernières versions)
	- **Links of the Common**  Exemple de faille découverte par analyse inversée : DCOM/RPC par groupe polonais LSD, juin 2003

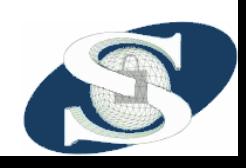

## Méthodes pour l'audit de binaires (2)

- Outils en ligne
	- **Links of the Common**  *Profilers* permettant de suivre les opérations mémoire
		- Instrument le code et vérifient toutes les opérations mémoire
		- Normalement utilisés pour trouver les « fuites » de mémoire
		- Exemple: Rationale Purify (IBM)
	- – *Fuzzers* permettant d'injecter automatiquement des entrées non usuelles
		- Résultats assez intéressants
		- Permettent de découvrir des failles complexes
		- • Écriture d'un protocole de test ensuite appliqué <sup>à</sup> toutes les implémentations d'un même standard ou envoi direct
		- Nécessitent cependant la compréhension complète du protocole d'entrée pour être performants
		- Exemples: Spike (Immunity), PROTOS (University d'Oulu)

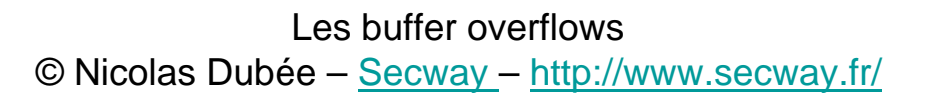

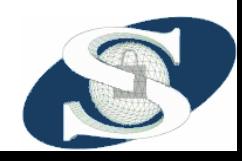

### **Constats**

- Les méthodes précédentes sont
	- Coûteuses
	- Difficiles
	- Peu efficaces
- Les failles resteront, il faut essayer de limiter leur impact
- Nous allons maintenant étudier les méthodes permettant de limiter l'impact des failles

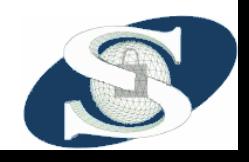

## Séparation des privilèges (1)

- Un programme réseau peut être découpé en deux parties:
	- **Links of the Common** Un processus père de contrôle, privilégié (root)
	- **Links of the Common**  Un processus fils de communication réseau recevant et traitant les données, non privilégié et restreint
	- –Les deux communiquent par tubes
- Le processus père est très simple, d'où risques d'overflows limités
- Exemple: séparation des privilèges dans OpenSSH, overflows récents

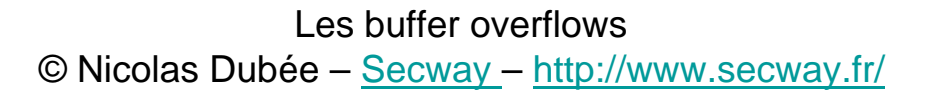

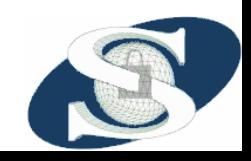

## Séparation des privilèges (2)

- N'empêche pas les overflows, mais limite leur portée
- Nécessite la réécriture des logiciels
- Certaines parties du programme seront cependant toujours exposées

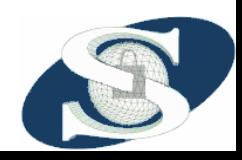

## Séparation des privilèges (3)

Cas OpenSSH :

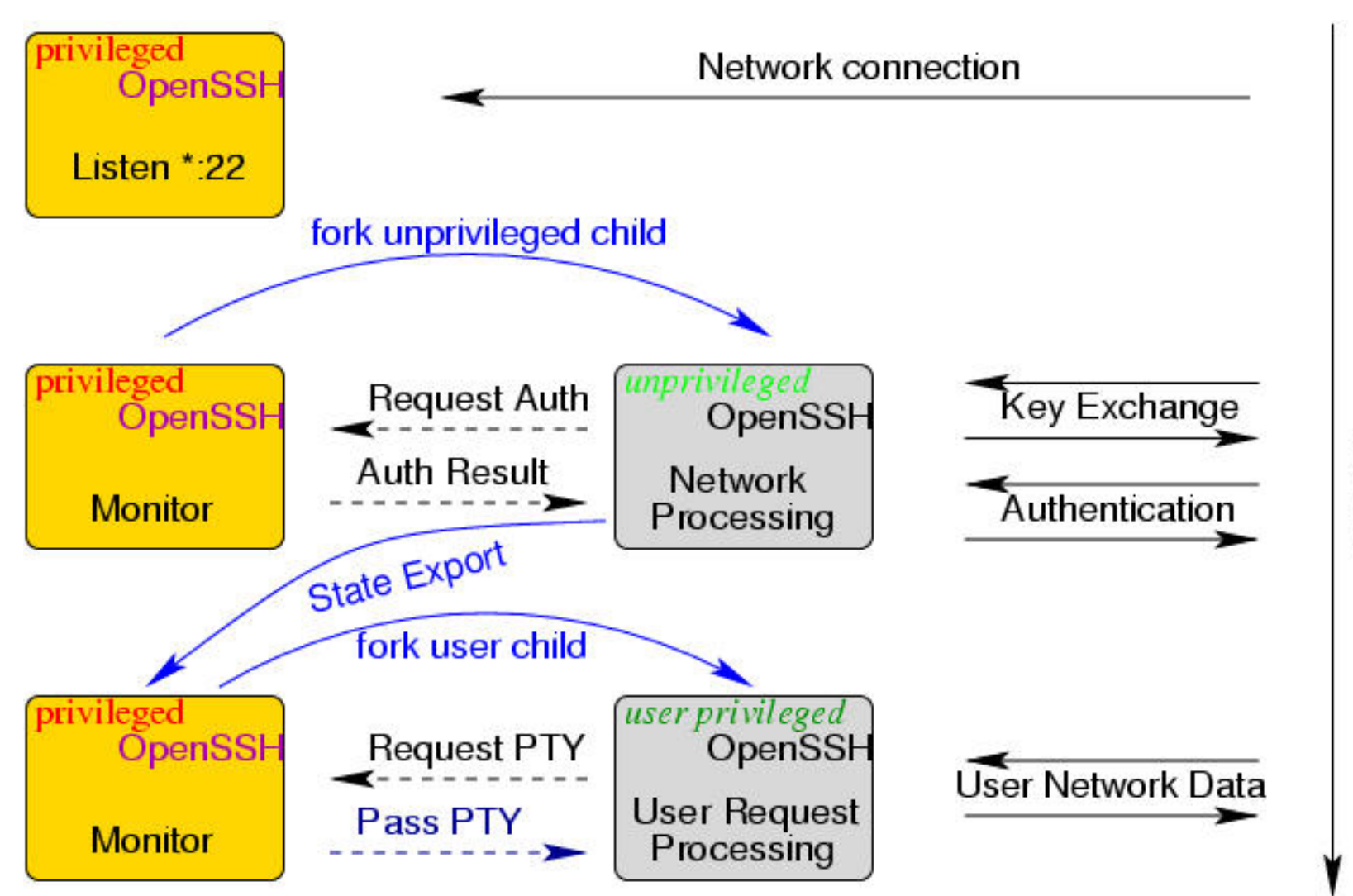

Timeline

#### Systèmes des canaris – StackGuard (1)

- Modification du compilateur GCC pour intégrer un mécanisme anti-overflow dans chaque appel de fonction
- Disponible sous Linux
- A chaque appel de fonction, un nombre aléatoire (*canari*) est placé sur la stack juste en dessous de l'adresse de retour
- Lors du retour de la fonction, un mécanisme vérifie automatiquement si ce canari n'a pas changé
- En cas de changement, le programme est tué et une alerte est inscrite dans les journaux de l'OS
- Extension : l'AR est elle-même XORée avec le canari

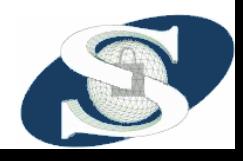

#### Systèmes des canaris - StackGuard (2)

- Limitations:
	- and the state of the state Impact sur les performances (faibles cependant)
	- –Nécessite de recompiler les programmes
	- – Ne protège que l'AR dans les stack overflows
		- En cas d'overflow <sup>n</sup>'allant pas jusqu'à l'AR, protection inefficace
	- – N'agit qu'au retour de la fonction
		- en cas d'overflow qui impacterait le programme avant le retour de la fonction, protection inefficace

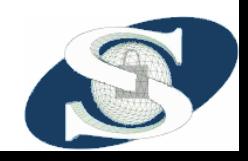

#### Systèmes des canaris - Propolice

- Projet d'IBM Japon utilisant une technique similaire à StackGuard mais étendue
- Utilisé dans les nouvelles versions de l'OS **OpenBSD**
- En plus des canaris, ProPolice réordonne les variables dans la stack
- En plaçant les buffers après les autres variables (notamment après pointeurs)
- Pour éviter à l'overflow d'écraser des pointeurs

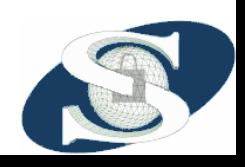

## Déplacement de l'AR - StackShield (1)

- Idée initiale : séparation des informations de contrôle (AR) et des données
- Modification du compilateur consistant à enlever l'adresse de retour de la stack
- Pour la stocker dans une partie dédiée de la mémoire
- A chaque entrée dans une fonction, copie de l'AR hors de la stack; à chaque sortie, recopie vers la stack

## Déplacement de l'AR – StackShield (2)

#### • Limitations:

- and the state of the state Ne protège pas contre la corruption de données sur la stack
	- Dont potentiellement des pointeurs pouvant être utilisés pour écraser d'autres données en mémoire, comme fnlist de on\_exit()
- and the state of the state Ne protège pas contre les heap overflows
	- De plus en plus courants depuis papiers expliquant comment les exploiter
- and the state of the state StackShield <sup>n</sup>'est plus maintenu, donc pas à utiliser

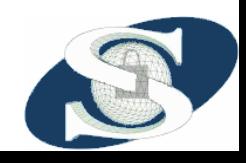

Les buffer overflows© Nicolas Dubée – Secway – http://www.secway.fr/

## Stack non exécutable (1)

- Méthode introduite par Solar Designer (<http://www.openwall.com/>)
- Consiste à interdire l'exécution de code sur la pile
- L'endroit de la mémoire où est la pile est marqué comme « non exécutable »
- En cas d'exécution, une exception est déclenchée, le programme est tué, une alerte est enregistrée
- Implémenté au niveau du processeur et des systèmes d'exploitation
	- Linux (patch OpenWall pour les noyaux Linux)
	- Solaris (activé dans /etc/system)
	- Autres systèmes Unix propriétaires

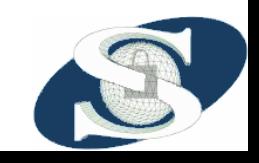

Les buffer overflows© Nicolas Dubée – Secway – http://www.secway.fr/

## Stack non exécutable (2)

- Limitations:
	- and the state of the state Ne protège pas contre les heap overflows
	- – Ne protège pas contre l'exécution de code hors de la stack (dans le tas par ex.)
	- and the state of the state Nécessite un noyau modifié
	- and the state of the state Incompatible avec certains compilateurs (trampolines GCC) et gestion des signaux Linux, le patch prend cependant en compte ces cas

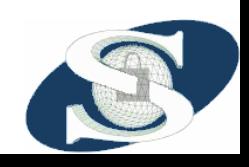

### Tas non exécutable

- On empêche toute exécution de code dans le tas
- Limitations:
	- and the state of the state Ne prévient pas les retours dans la libc
	- – Ne prévient pas contre les retours dans la stack
	- and the state of the state Nécessite un noyau modifié

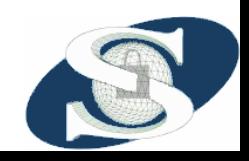

#### Randomization des segments

- Afin de limiter l'exécution de code hors stack, possibilité de placer les segments aléatoirement en mémoire
- Lors du démarrage du programme, l'OS choisit aléatoirement où placer les différentes sections de programme
- Ainsi, le pirate ne peut prévoir où se situera le code qu'il veut exécuter

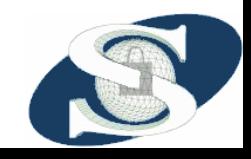

### En pratique…

- Prises indépendamment, les solutions précédentes sont perfectibles
- On utilise donc une combinaison de ces techniques
- Des implémentations de ces techniques sont fournies sous forme de patchs pour GCC ou de patchs pour les kernels

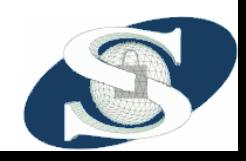

## Solutions actuelles (1)

- Patchs OpenWall pour Linux
	- <http://www.openwall.com/linux/>
	- Stack non exécutable + d'autres modifications
- StackGuard
	- <http://www.immunix.org/stackguard.html>
	- Modification de GCC pour introduire des canaris
- Système d'exploitation OpenBSD 3.4
	- <http://www.openbsd.org/>
	- SSP (nouveau nom de ProPolice), canaris
	- W^X, mémoire soit modifiable, soit exécutable
- Patchs PaX pour Linux
	- <http://pax.grsecurity.net/>
	- Implémentation disponible pour Linux sur processeurs x86
	- Mémoire soit modifiable, soit exécutable
	- Randomization des mappings mémoire

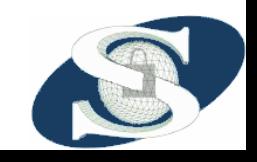

Les buffer overflows© Nicolas Dubée – Secway – http://www.secway.fr/

## Solutions actuelles (2)

- Certains Linux intègrent directement les modifications OpenWall, StackGuard ou PaX:
	- **Links of the Company** OpenWall: Owl Linux ([http://www.openwall.com](http://www.openwall.com/))
	- **Links of the Company** StackGuard: Immunix (<http://www.immunix.org/>)
	- **Links of the Company** PaX: GRSEC (<http://www.grsecurity.net/>)
- Cas particulier de Windows:
	- – Les nouveaux compilateurs Visual Studio .NET offrent la possibilité d'un mécanisme de canaris
	- – Tout le code de Windows 2003 Server est compilé avec ces canaris

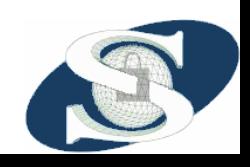

### Conclusion

- Les buffers overflows, un problème réel
- Des techniques d'attaque d'une sophistication extrême
- Auxquelles répondent des techniques de protection complexes !
- Pour couvrir un réel besoin, en attendant des programmes et systèmes sans bugs…

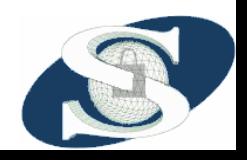